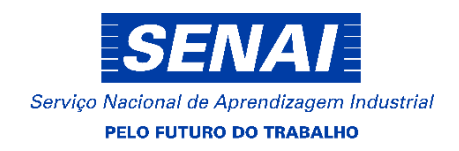

# PLANO DE CURSO SIMPLIFICADO

**PHOTOSHOP 32 HORAS**

**ÁREA:** GRÁFICA E MÍDIAS IMPRESSAS E DIGITAIS **MODALIDADE:** APERFEIÇOAMENTO PROFISSIONAL

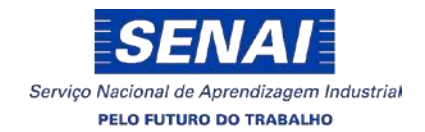

# **1. IDENTIFICAÇÃO DO CURSO**

**Título do Curso:** Photoshop

**Carga horária:** 32 horas

**Ocupação (CBO):** 262410

**Modalidade:** APERFEIÇOAMENTO PROFISSIONAL

**Tipo de ação:** Presencial

**Eixo Tecnológico:** Produção Cultural e Design

**Cliente:** Comunidade em Geral.

**Público alvo:** Profissionais e estudantes de design gráfico, comunicação social, jornalismo e áreas a fins.

**Regulamentação específica do curso:** Itinerário Nacional de Educação Profissional da área de GRÁFICA E MÍDIAS IMPRESSAS E DIGITAIS – Versão 2021.0. Regimento Escolar das Unidades Operacionais do SENAI-DR/TO.

## **2. JUSTIFICATIVA**

O SENAI-DR/TO, procurando fortalecer as ações da cadeia produtiva, visa oferecer uma Educação profissional e tecnológica alinhada às demandas do Estado, qualificando profissionais com habilidades e competências necessárias para o desempenho eficiente e eficaz na indústria, bem como, oportunizando estes profissionais meios para inserção no mercado de trabalho, alinhado aos referenciais estratégicos do SENAI Tocantins que é promover educação profissional de qualidade, adequando a oferta de mão de obra ao perfil profissional demandado pela indústria, promovendo assim a educação para o trabalho, ainda apoiando o segmento da indústria, fortalecendo-o com mão de obra qualificada, a geração de emprego e renda, bem como, contribuindo para o desenvolvimento sustentável do país.

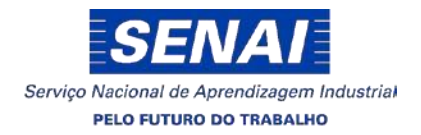

O SENAI Tocantins, no intuito de está constantemente atualizando seu portifólio de cursos para atender as demandas da indústria, vem por meio deste, ofertar o curso de PHOTOSHOP.

# **3. REQUISITOS DE ACESSO**

- **Idade mínima: 16 anos;**
- Escolaridade mínima: Ensino Fundamental completo;
- Ter conhecimentos em informática.

# **4. PERFIL PROFISSIONAL DE CONCLUSÃO**

O egresso do curso de PHOTOSHOP irá desenvolver competências para digitalização, edição e tratamento de imagens, gerenciamento de cores e produção de provas digitais.

# **5. ORGANIZAÇÃO CURRICULAR / CONTEÚDO FORMATIVO**

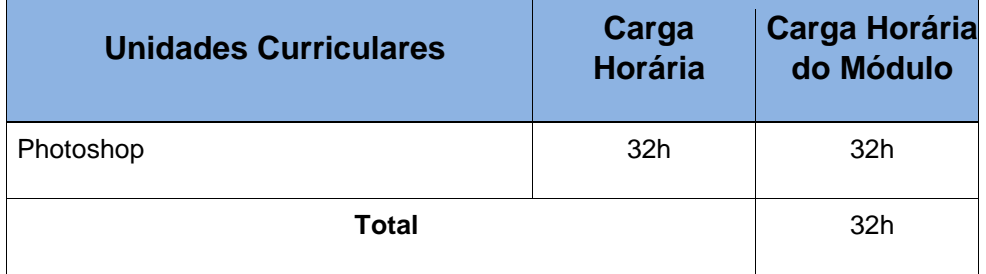

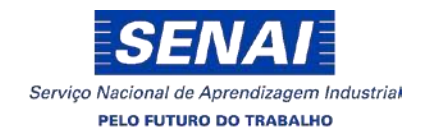

### **UNIDADE CURRICULAR/CONTEÚDO FORMATIVO:**

#### **Capacidades Técnicas**

- Manipular imagens tendo como base a teoria das cores.
- Utilizar o menu Camadas.
- $\bullet$  Identificar ferramentas e recursos do aplicativo.
- Executar fusões em imagens.
- Fazer colorização de imagens preto e branco.
- Fazer seleções nas imagens.
- Pintar imagens a Traço.
- $\bullet$  Identificar o processo de formação das cores.
- Utilizar filtros do aplicativo.
- Identificar a síntese aditiva e subtrativa.

### **Capacidades Socioemocionais**

- Demonstrar capacidade de organização
- Demonstrar atenção a detalhes
- Utilizar linguagem técnica
- Demonstrar raciocínio lógico
- Demonstrar zelo com equipamentos e instrumentos

#### **Conhecimentos**

- 1 Teoria das cores
	- 1.1 Síntese aditiva
	- 1.2 Síntese subtrativa
	- 1.3 Luz e cor espectro eletromagnético
	- 1.4 Como enxergamos as cores
	- 1.5 Deficiências do olho humano
	- 1.6 Síntese aditiva e subtrativa
	- 1.7 Cores CMYK
	- 1.8 Tintas especiais, pantone
	- 1.9 Diagrama da cor
	- 1.10 Fundamentos
	- 1.11 Características das cores
		- 1.11.1 Matiz
		- 1.11.2 Saturação
		- 1.11.3 Luminosidade

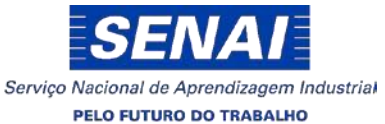

- 1.12 Círculos cromáticos
- 1.13 Psicodinâmica das cores
- 1.14 Aplicação
- 1.15 Sistemas de formação de cores:
- Aditivas (RGB): Red, Green, Blue.
- Subtrativas (CMYK): Ciano, Magenta, Yellow, Black

*Sistemas de classificação de cor:*

- 1.16 Luz e cor
- 1.17 Diagrama da cor: Lab e Delta E
- 1.18 Luz e cor -espectro eletromagnético
- 1.19 Aplicativo de tratamento e edição de imagens:
- 1.20 Ferramentas:
	- 1.20.1 De seleção
	- 1.20.2 De pincel
	- 1.20.3 De preenchimento
	- 1.20.4 De grade
	- 1.20.5 De retoque
	- 1.20.6 De restauro
	- 1.20.7 De recorte
	- 1.20.8 De texto
- 1.21 Recursos:
	- 1.21.1 Camadas
	- 1.21.2 Ajustes de camadas
	- 1.21.3 Fusão de imagens
	- 1.21.4 Filtros
	- 1.21.5 Canais
- 2 Aplicativo de tratamento e edição de imagens:
	- 2.1 Ferramentas
		- 2.1.1 De seleção
		- 2.1.2 De pincel
		- 2.1.3 De preenchimento
		- 2.1.4 De grade
		- 2.1.5 De retoque
		- 2.1.6 De restauro
		- 2.1.7 De recorte
		- 2.1.8 De texto
	- 2.2 Recursos
		- 2.2.1 Camadas
		- 2.2.2 Ajustes de camadas
		- 2.2.3 Fusão de imagens

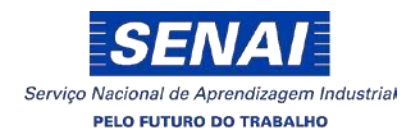

2.2.4 Filtros 2.2.5 Canais

#### **6. METODOLOGIA DE ENSINO**

A metodologia de ensino adotada abordará conceitos teóricos e práticos do curso, de forma que processo de aprendizagem privilegie o desenvolvimento de competências através de estratégias de ensino que estimulem os alunos a analisar e refletir sobre situaçõesproblemas, estudo de casos, desafios e situações reais vivenciados no ambiente de trabalho. As aulas serão ministradas coletivamente, por meio de exposição oral dialogada e aulas práticas, buscando reforçar os conteúdos/conhecimentos abordados com a formação profissional, possibilitando ao aluno, maior entendimento e aplicabilidade em situações práticas em sala de aula e no mercado de trabalho.

As aulas práticas serão desenvolvidas em ambientes pedagógicos apropriados com todas as condições de higiene e segurança, possibilitando ao aluno o desenvolvimento das competências e habilidades necessárias para o desempenho eficiente e eficaz da sua profissão.

## **7. CRITÉRIOS DE AVALIAÇÃO DE APRENDIZAGEM**

A avaliação da aprendizagem será feita de forma processual, diagnóstica e formativa, ao longo de todo o processo de formação, visando permitir o diagnóstico dos avanços e das dificuldades do aluno para que sejam feitas as intervenções pedagógicas necessárias.

Para avaliar a aprendizagem do aluno (conhecimentos, habilidades e atitudes), serão utilizados estratégias e instrumentos de avaliação múltiplos e diversificados, preservando a integração das Unidades Curriculares e buscando desenvolver nos alunos o hábito da pesquisa, atitudes de reflexão, iniciativa e criatividade. Poderão ser utilizados estudos de casos, situações problemas, projetos interdisciplinares, simulações e demonstrações, testes, entre outros instrumentos de avaliação.

Ocorrerão, ao longo do curso, avaliação da participação dos alunos nas atividades de aprendizagem, tais como fórum, situação problemas, simulação, estudos de casos, dentre outras, além da interação com o grupo.

#### **8. INSTALAÇÕES E EQUIPAMENTOS**

- Biblioteca;
- Laboratório de Designer Gráfico;
- Equipamentos multimídias.

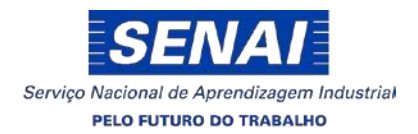

## **9. PERFIL DO DOCENTE**

O perfil docente para o Curso de Aperfeiçoamento Profissional em PHOTOSHOP deve ser composto por profissional de acordo com a formação e experiência adequadas para atender e garantir a qualidade da oferta do curso em questão, a qual possibilite o desenvolvimento das potencialidades do aluno.

## **10. CERTIFICAÇÃO**

Fará jus ao Certificado o aluno que, nos termos do Regimento Escolar, concluir o curso com desempenho satisfatório (nota mínima 7) e comprovar frequência mínima de 75% de frequência durante o curso e, sobretudo, o desenvolvimento das competências e habilidades específicas inerentes à profissão.

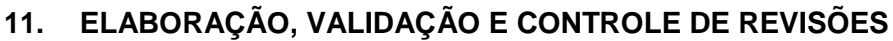

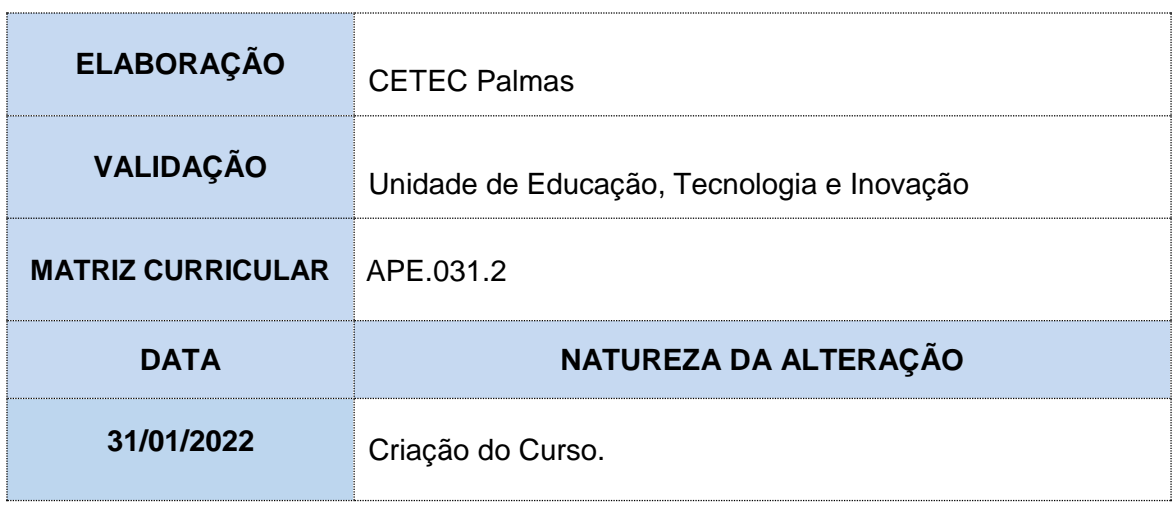